## **What is a controller?**

A controller is the system object that allows you to collect and deliver your call logging data from a data source to an output location. The controller can encompass one or more inputs or outputs, and each input/output instance can invoke a different type of connection.

To see a list with all the controllers configured in the system, click on the **All controllers** button, as shown below:

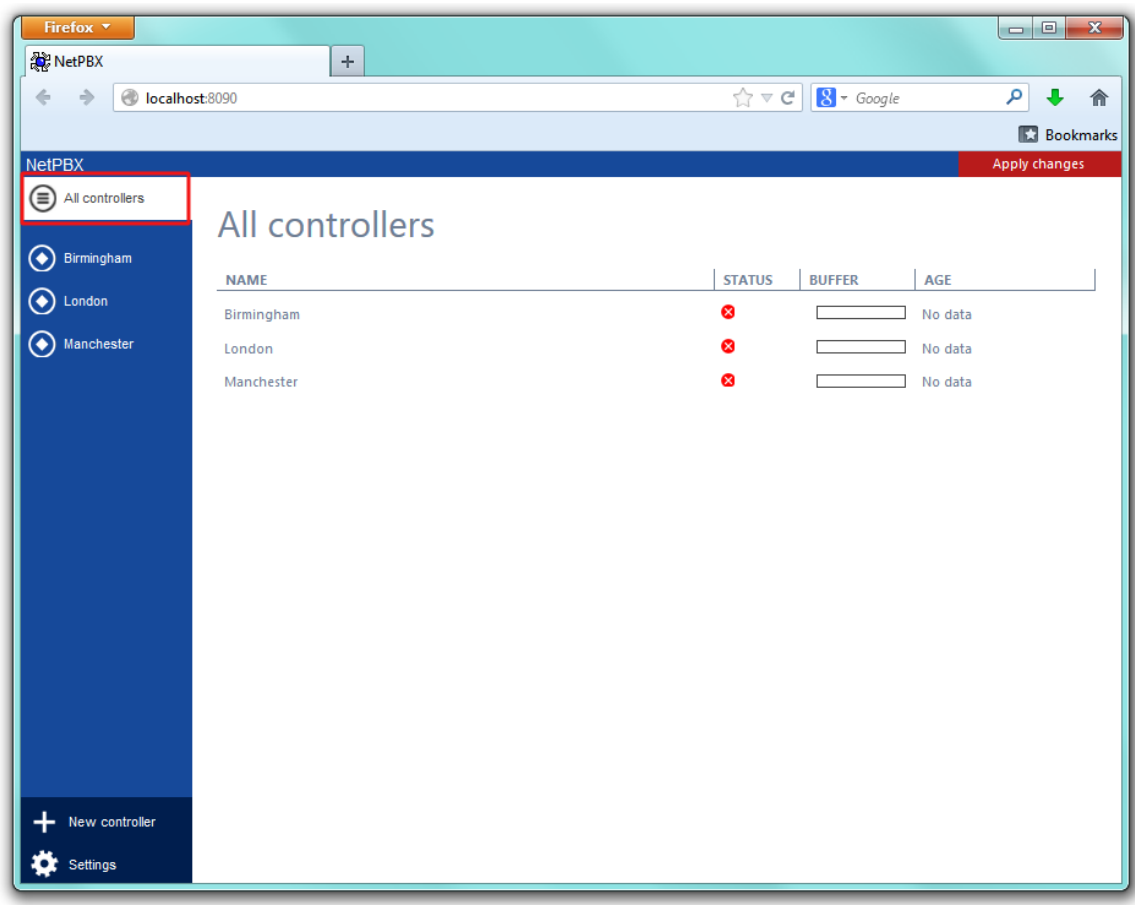

To view or edit the settings of a controller, refer to the Configuring a controller section.

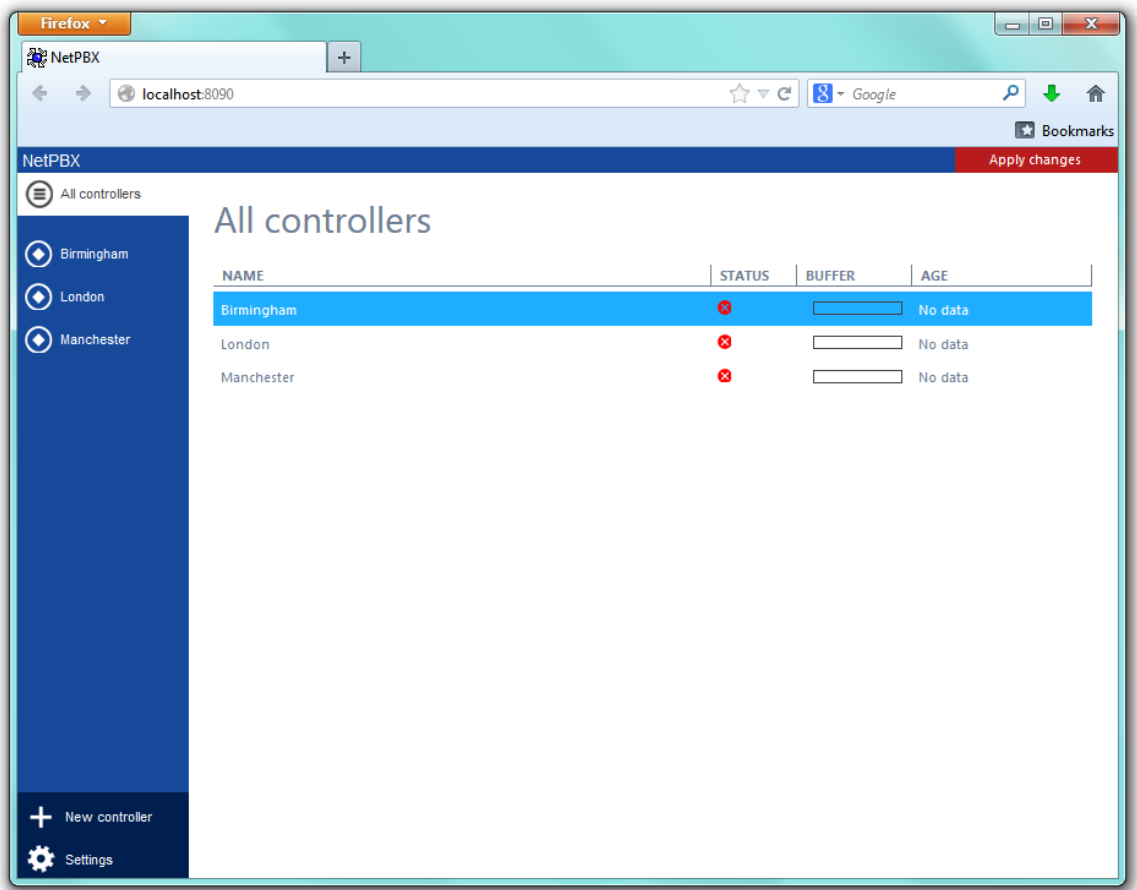

To add a new controller to the system, refer to the Adding a controller section.